## SAP ABAP table FINB GN VIEW FIELD {Component of a DB View (Generator)}

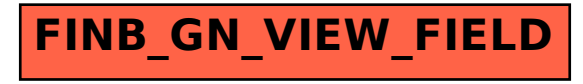